## YellowfinJavaScript API

## Yellowfin

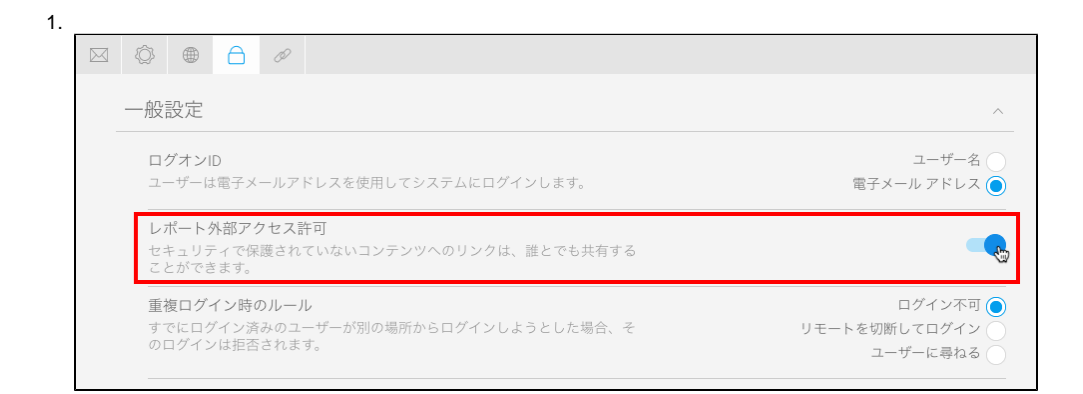

2.

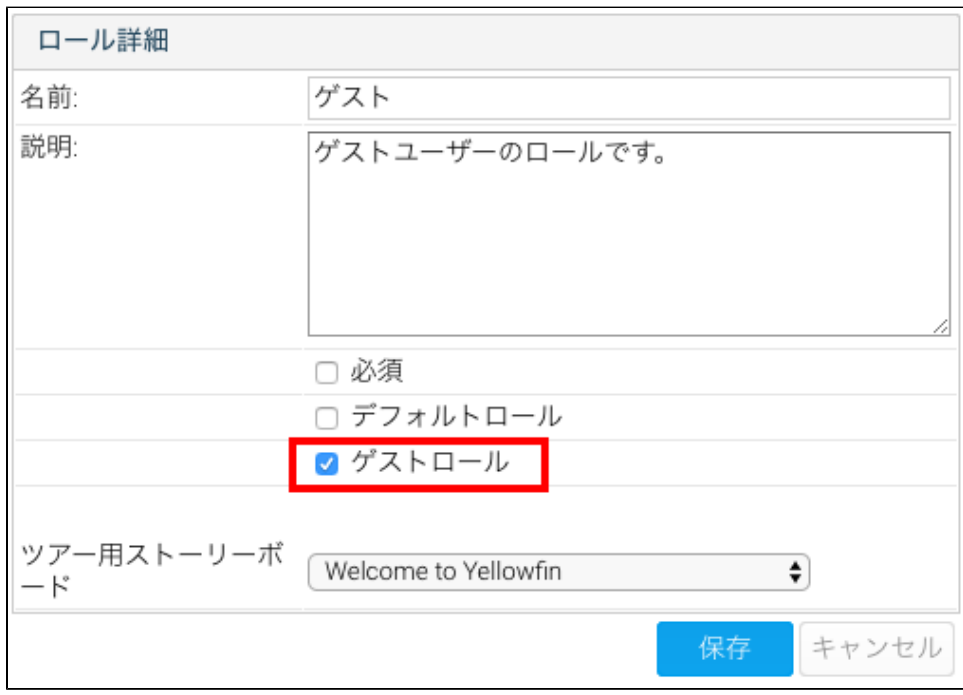

## 3. /URL**BaseURL**

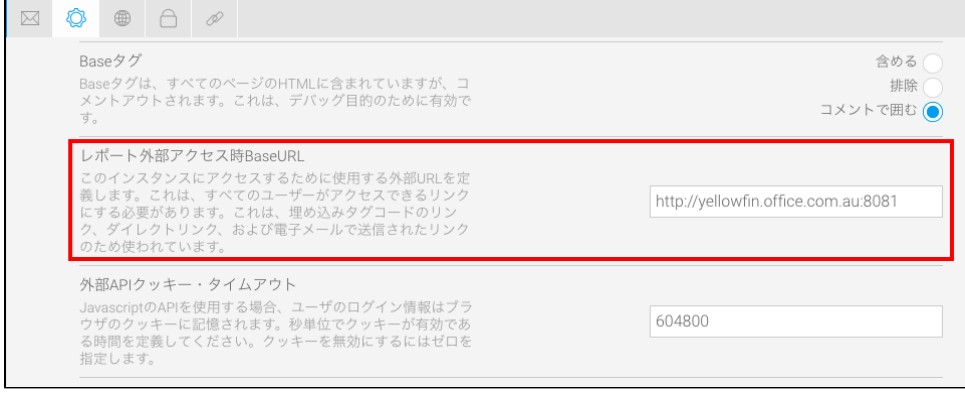

4.

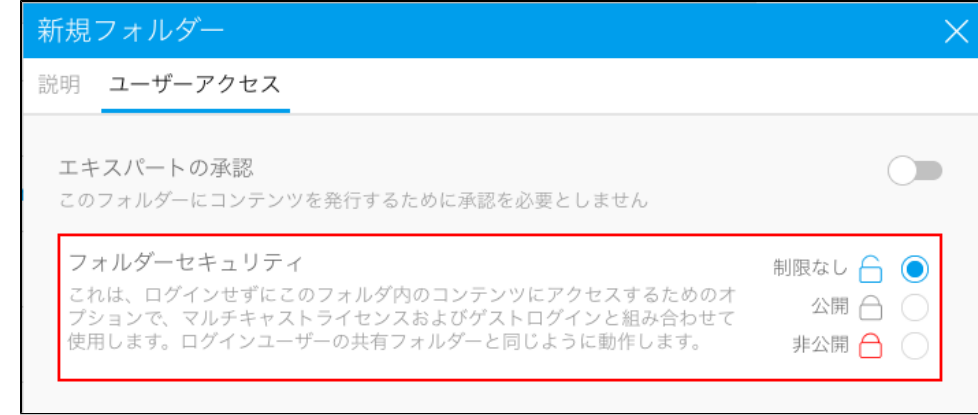

5. / 6. URL/

Yellowfin

1.

2.

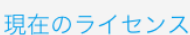

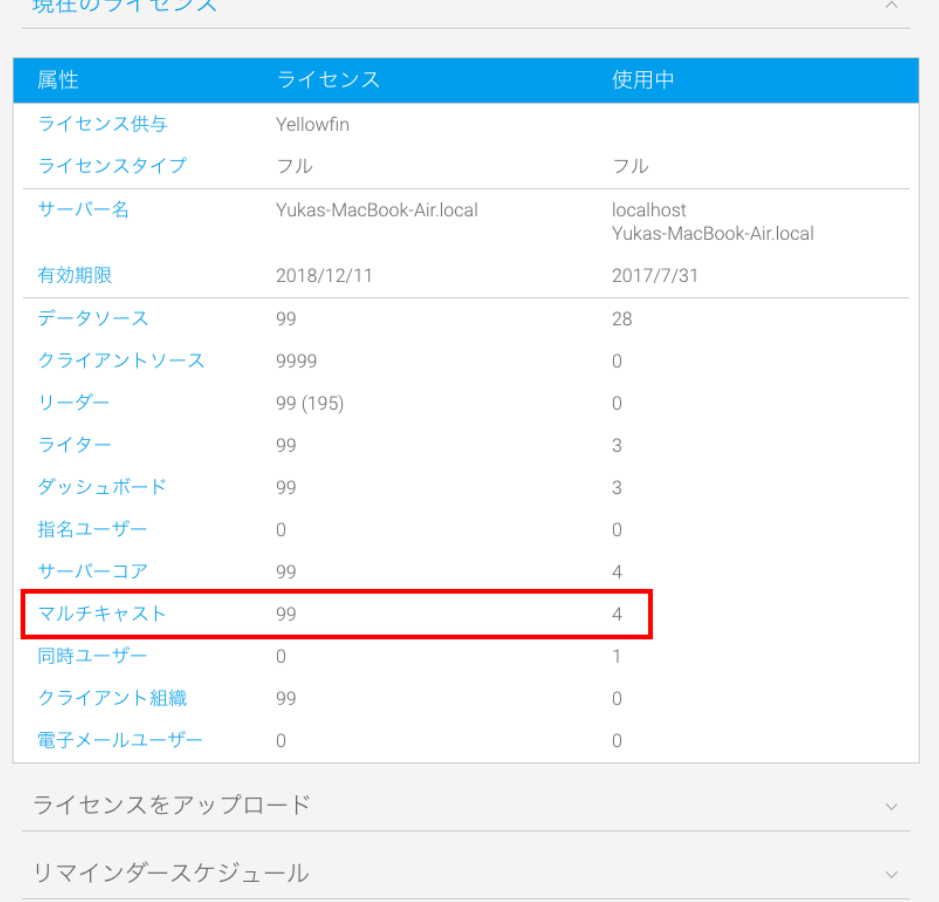

3.